# Computadores, Dados e Programas

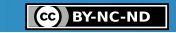

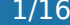

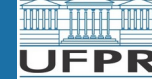

# Computadores

- Computador
	- Dispositivo eletrônico que armazena e processa **dados** (números, sons, textos, imagens, etc.)
- Modelo de Von Neumann

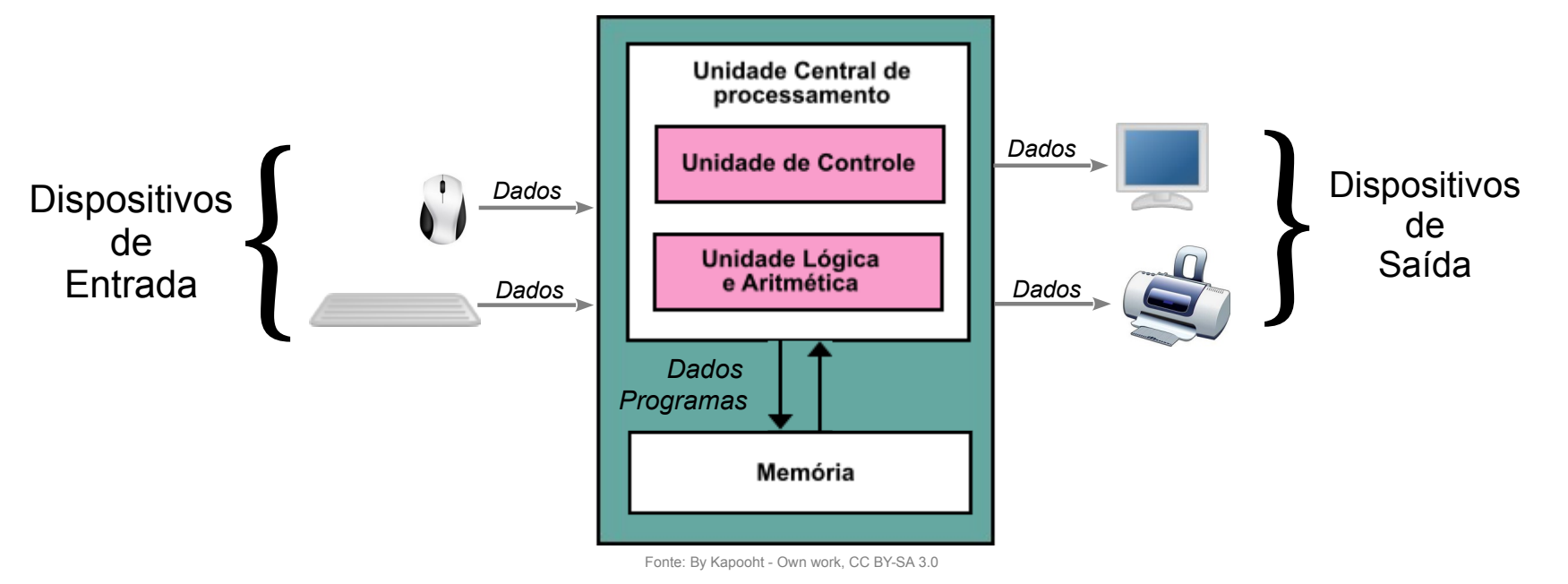

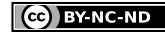

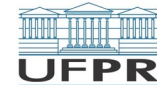

# Computadores e Dados

- Dados são representados por *estados binários* (bits)
	- ▶ 1 (Verdadeiro)
	- ▶ 0 (Falso)
- Como números, palavras, imagens, sons e vídeos podem ser representados por 0's e 1's?

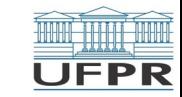

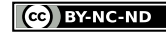

# Números e contas

- 10 dedos **→ sistema de numeração decimal (base 10)**
- **Se tivéssemos 2 dedos → sistema de numeração binária (base 2)**

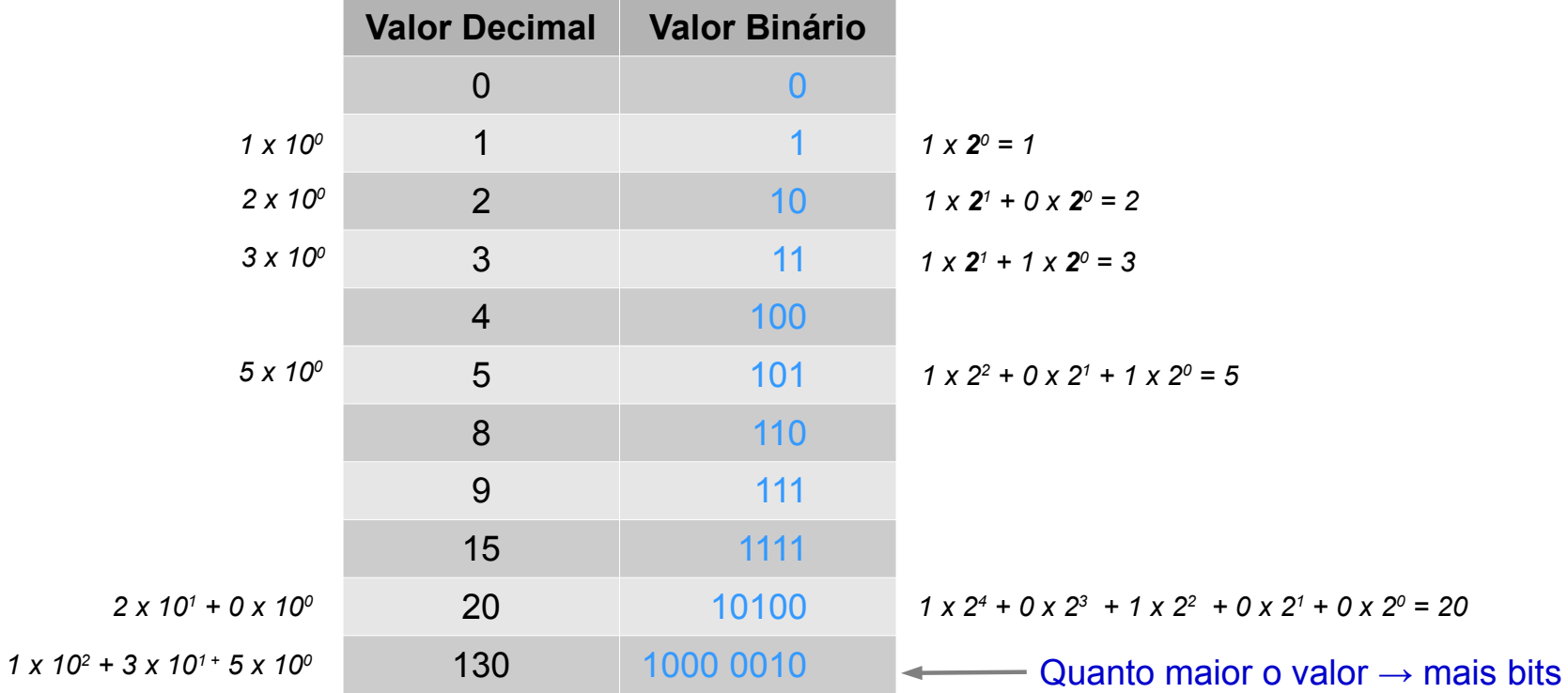

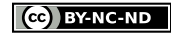

# Letras e símbolos

- **Tabela ASCII (1963):** código binário que codifica 128 símbolos
- **Ideia**: 0's e 1's enviados ao monitor, são "traduzidas" visualmente nos símbolos que conhecemos
- Uma parte da tabela:

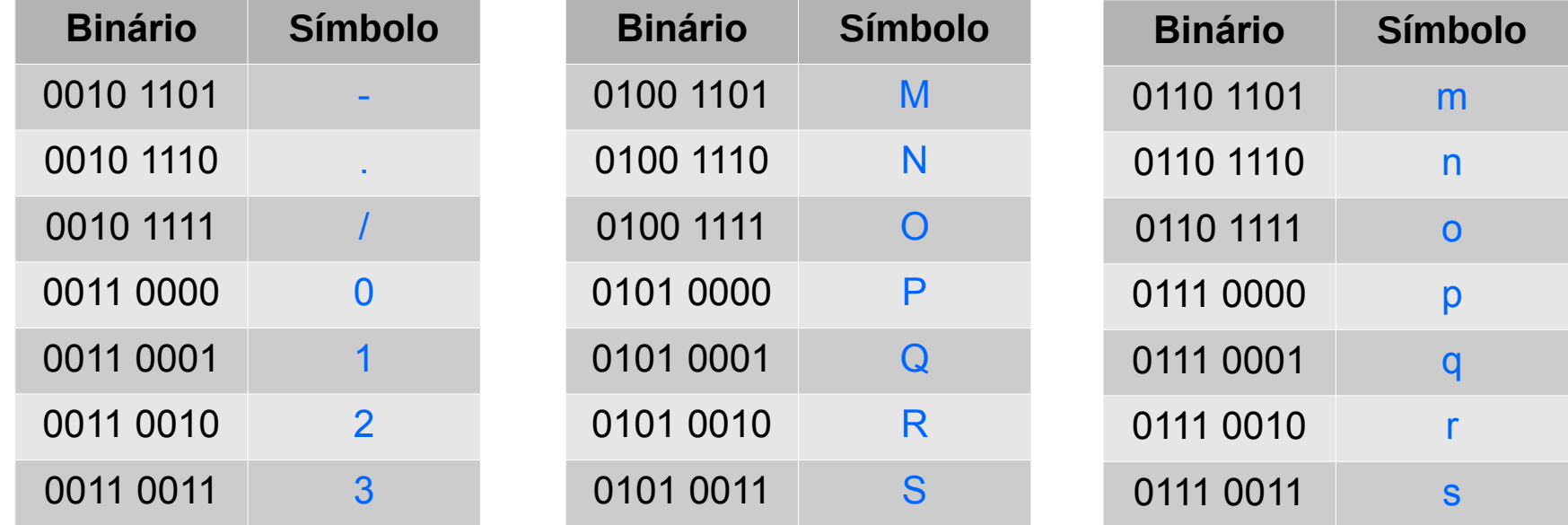

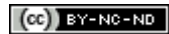

● **Como representar uma imagem com 1 único bit?**

**se bit é 0 então...**

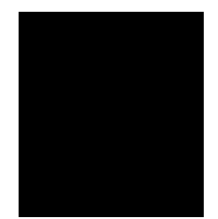

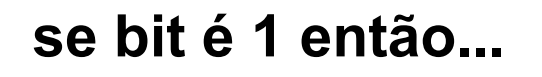

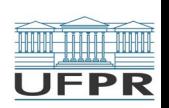

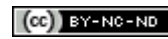

**The ...** 

● **Com 2 bits então?**

**se 00 então...**

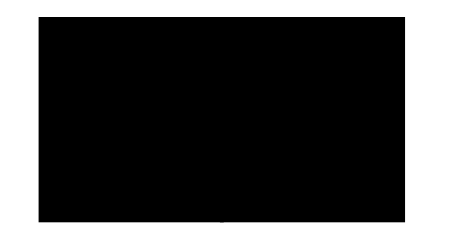

**se 10 então...**

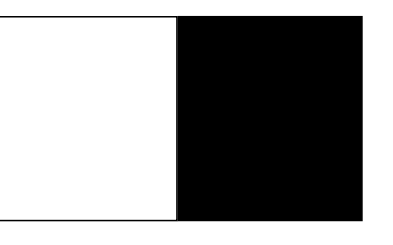

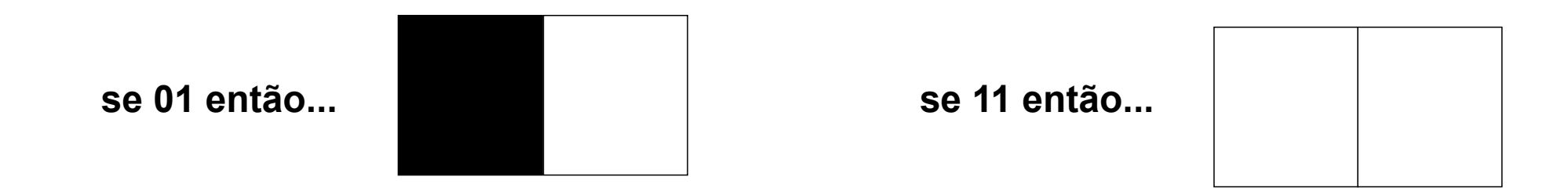

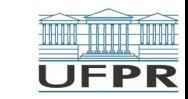

CI208 - Programação de Computadores 7/16

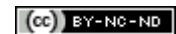

41.

● **O que se pode fazer com 4 bits?**

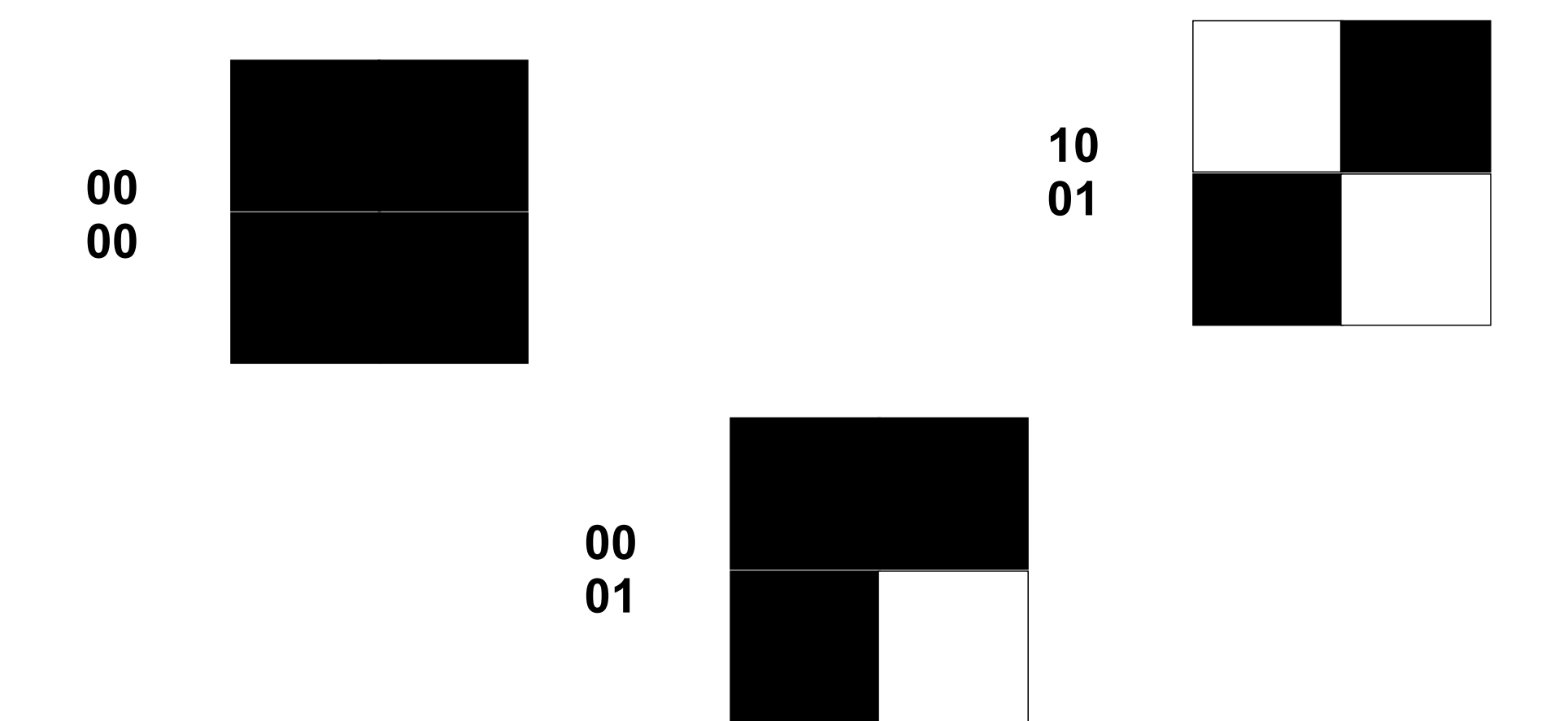

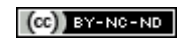

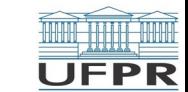

#### ● **O que posso fazer com VÁRIOS bits?**

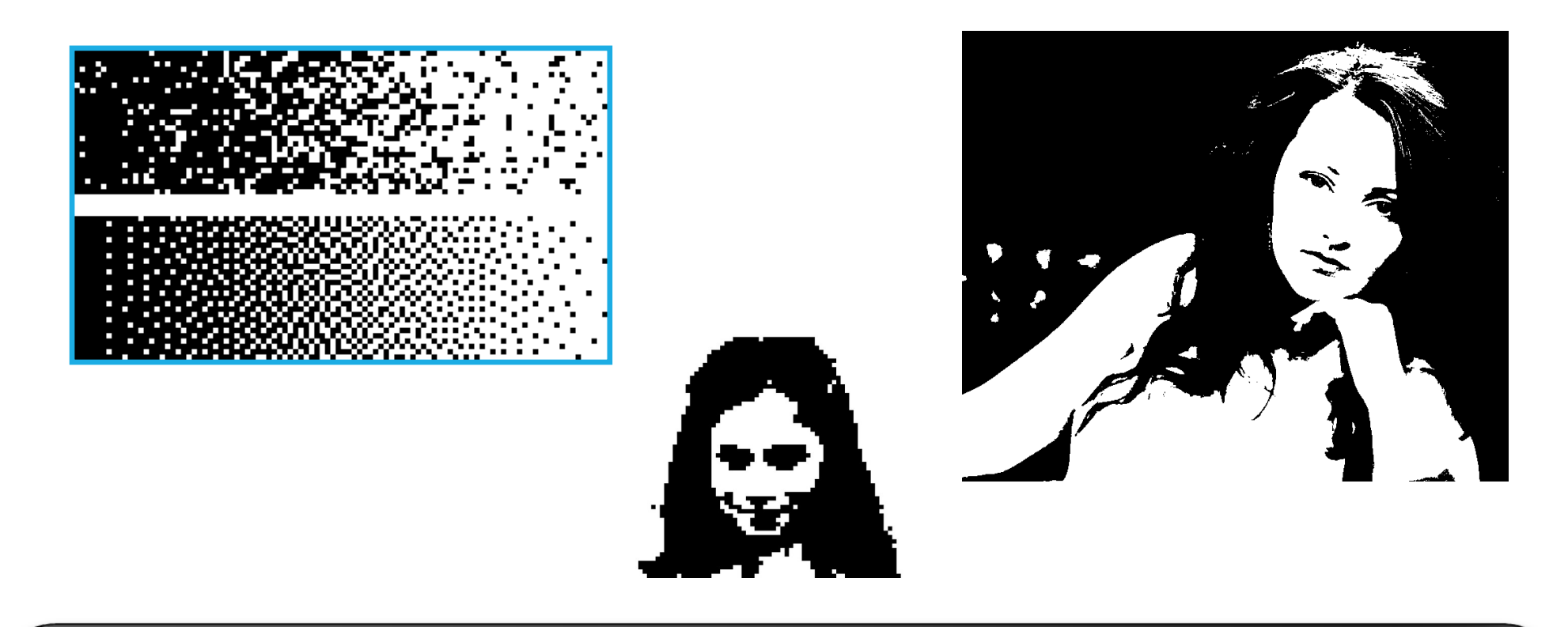

### A imagem é uma MATRIZ de pontos !

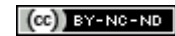

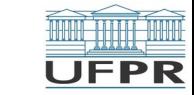

h",

• **E as cores?** → Tons de cinza para cada ponto

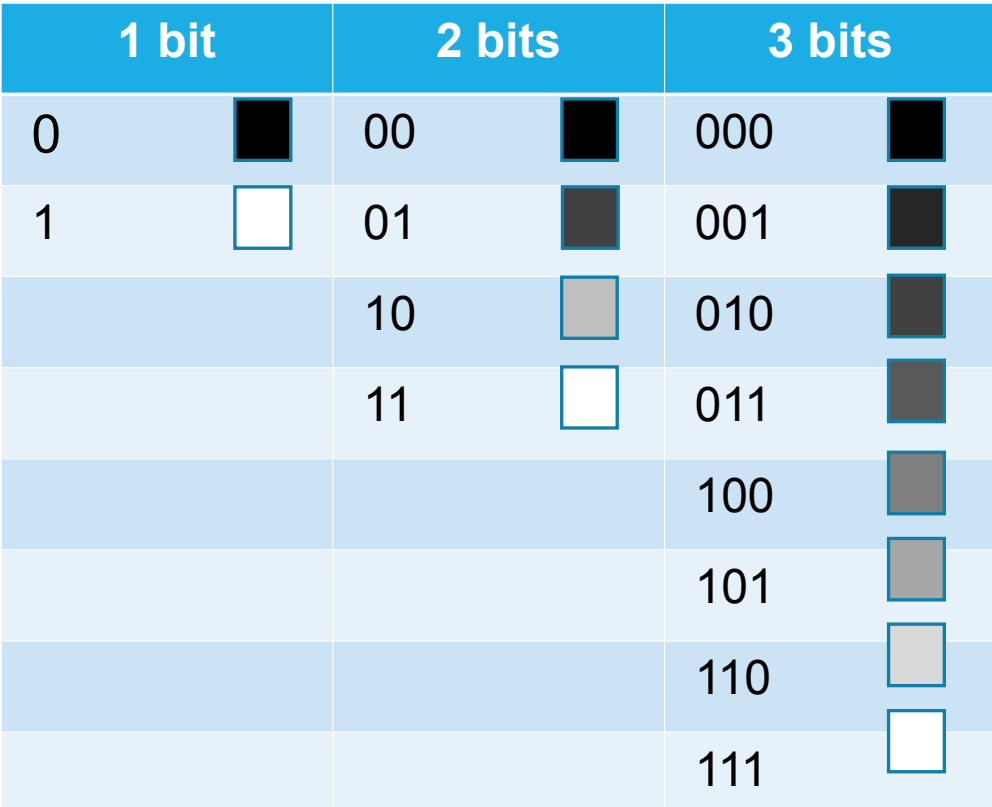

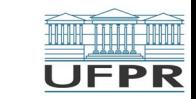

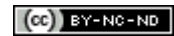

● **Mas, e as cores?** →Sistema **RGB**

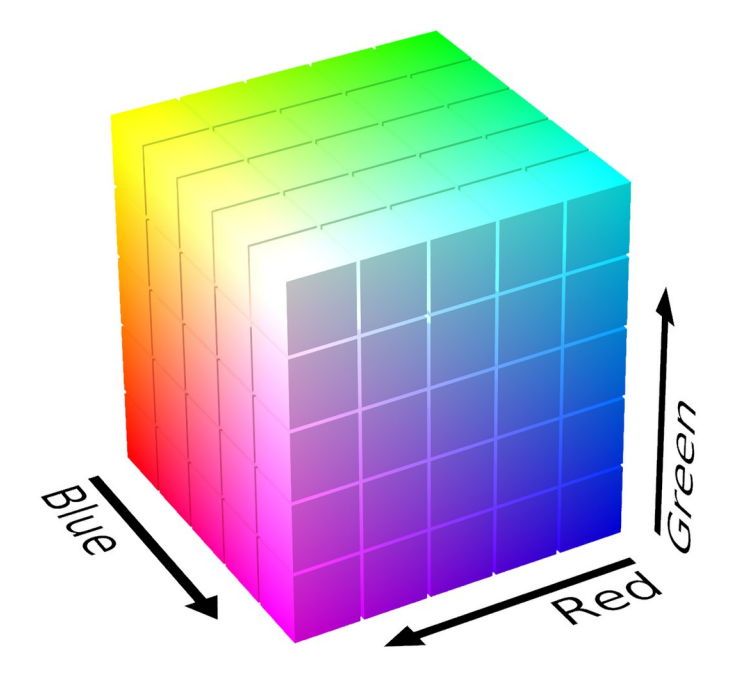

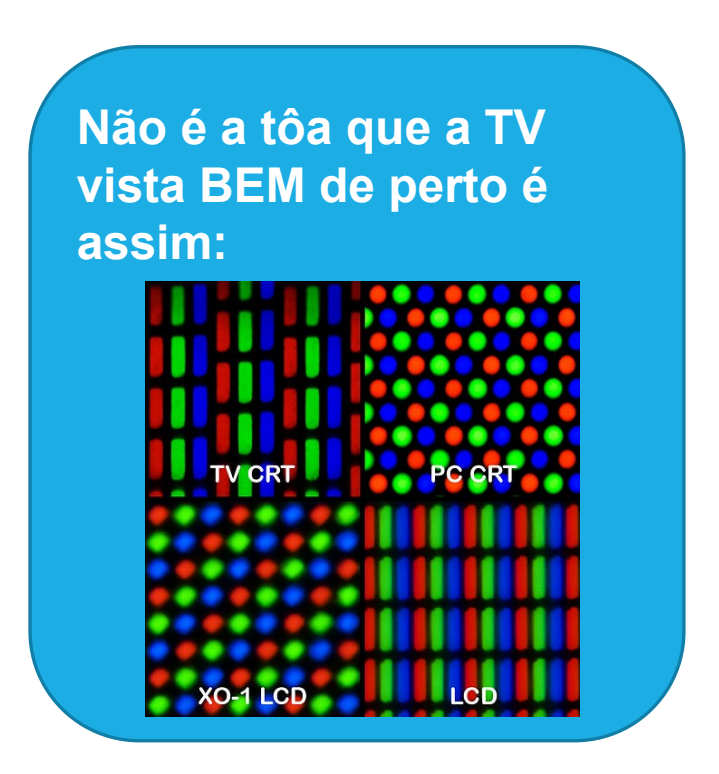

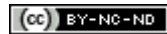

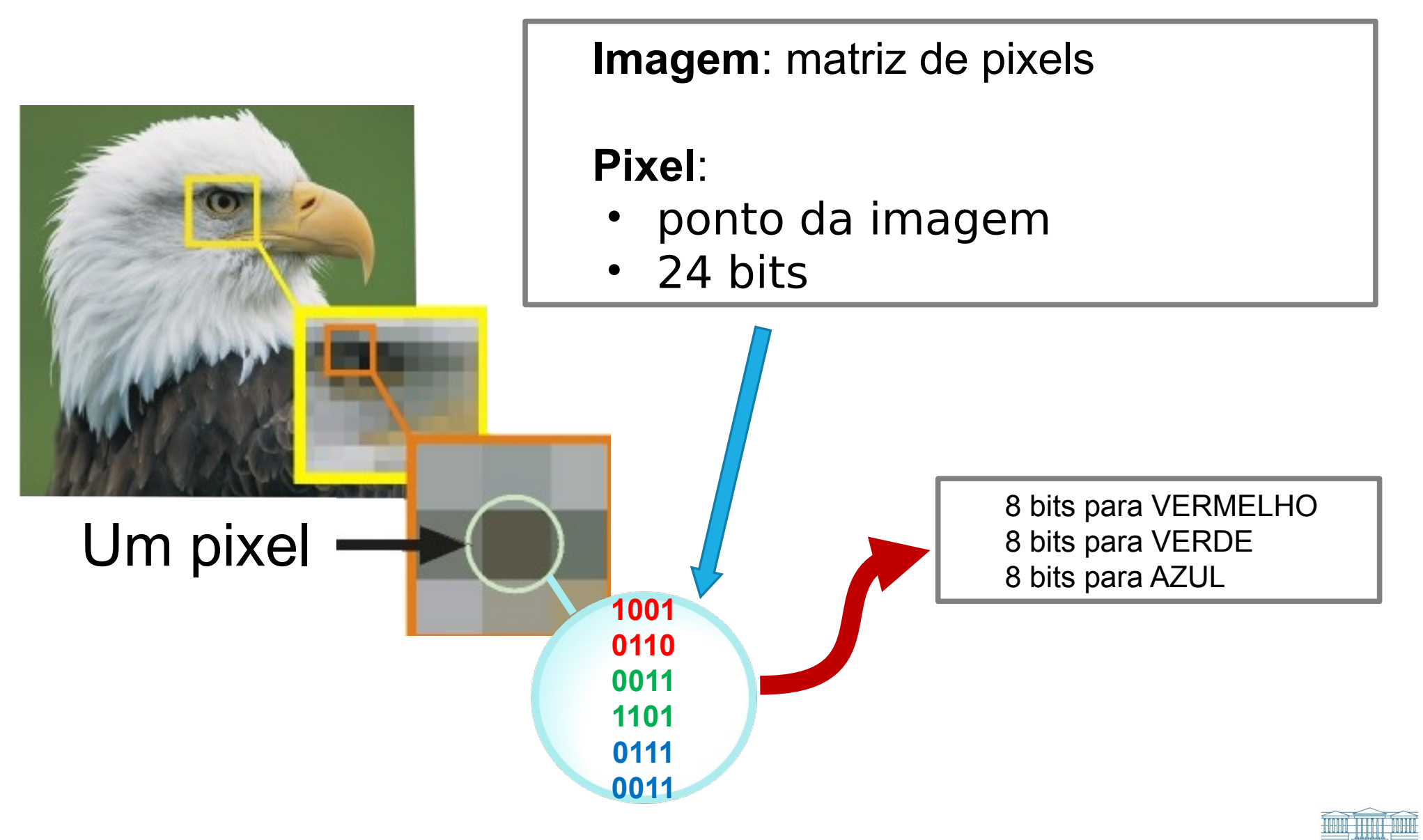

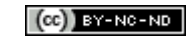

**UFPR** 

# Disco Rígido (HD)

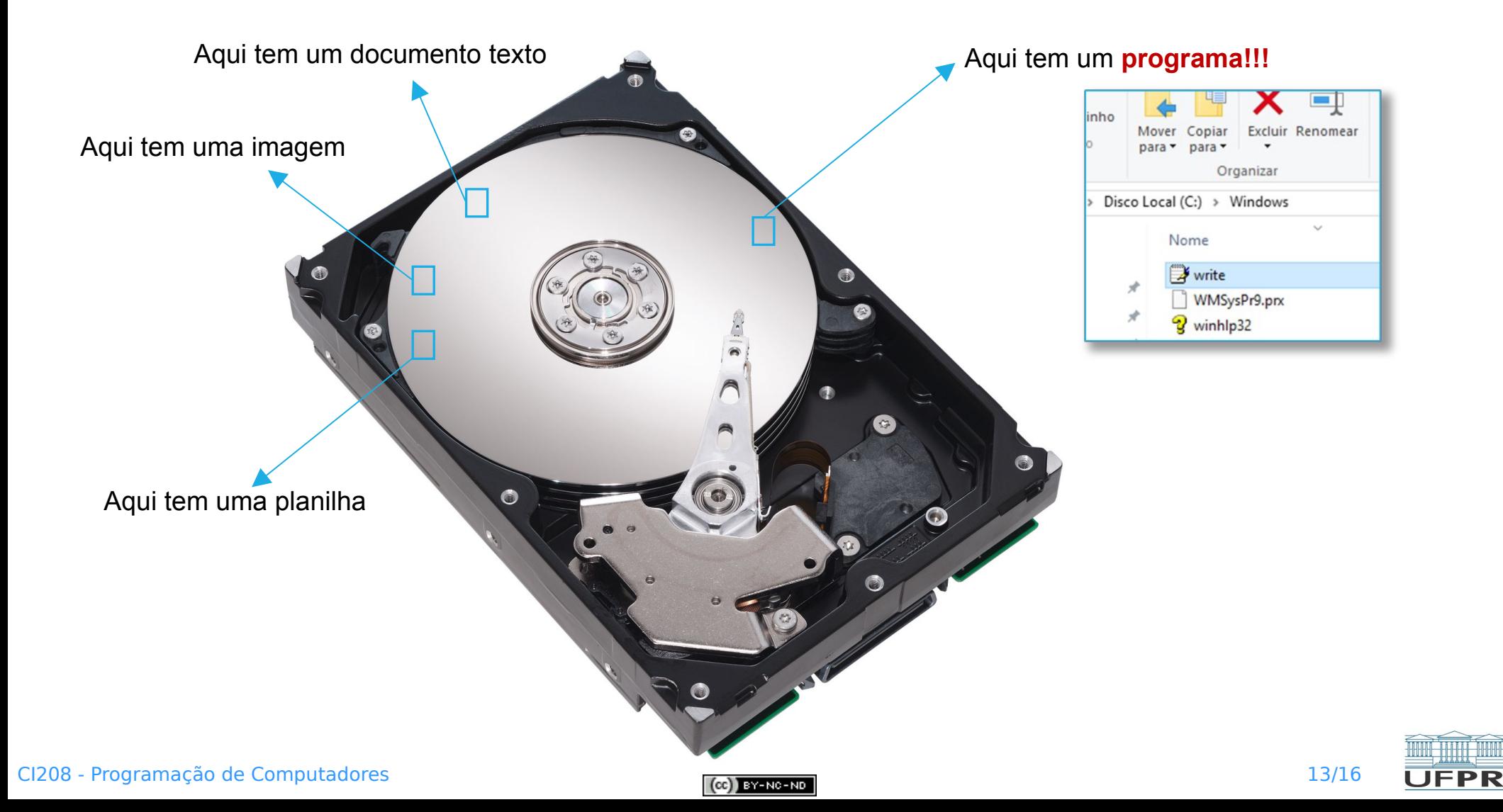

# Programas e Algoritmos

- Se dados são representados por bits, como representar o PROCESSAMENTO destes dados?
	- ▶ Sequência de instruções executadas no computador
	- ▶ Cada instrução é representada no computador por **bits**
		- <sup>▷</sup> Detalhes são vistos em cursos de Ciência da Computação (normalmente)
- O que é um **Programa**?
	- ▶ Sequência de instruções executadas no computador
	- ▶ Codificação de um **algoritmo**

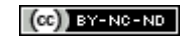

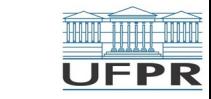

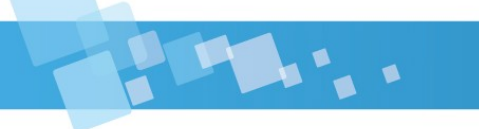

# Próximos Passos

- O que é um **Algoritmo**?
	- ▶ Veremos na sequência …

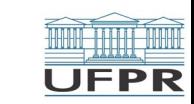

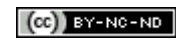

**Créditos:** O conteúdo original deste documento é de autoria do Prof. André Vingnatti (UFPR/DINF), e foi alterado pelo Prof. Armando Delgado (UFPR/DINF) para uso na disciplina *Programação de Computadores* (CI208, CI180, CI183)

Compartilhe este documento de acordo com a licença abaixo

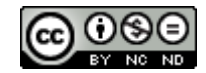

Este documento está licenciado com uma Licença *Creative Commons* **Atribuição-NãoComercial-SemDerivações** 4.0 Internacional. <https://creativecommons.org/licenses/by-nc-sa/4.0/>

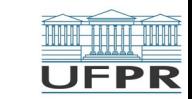

**THE REAL**